TECHNICAL SCIENCES

УДК 004.942+004.272

# **СРЕДСТВА Автоматизации имитационного моделирования сложных систем в распределенной вычислительной среде**

# **1 Башарина О.Ю., 1 Дмитриев В.И., 2 Феоктистов А.Г.**

*1 ФГБОУ ВПО «Иркутский государственный университет», Иркутск, e-mail: basharinaolga@mail.ru; 2 ФБГУН «Институт динамики систем и теории управления им. В.М. Матросова» СО РАН, Иркутск, e-mail: agf65@yandex.ru*

Целью исследования является разработка высокоуровневых инструментальных средств автоматизации построения моделирующей программы, которые позволят максимально использовать потенциал высокопроизводительной вычислительной техники и обеспечат построение сложной технологической цепочки: от специалиста-«предметника», формулирующего задачу, к математику, создающему модель, затем к програ мисту, и только затем - к тем, кто занимается непосредственно вычислениями. В статье рассматривают вые инструментальные средства автоматизации процесса имитационного моделирования базирующиеся на использовании распределенной вычислительной среды (РВС) для выполнения моделей. Предлагается технология применения инструментальных средств при решении задач исследования сложных систем. Процесс моделирования осуществляется путем проведения многовариантных расчетов, по<br>пих существенно сократить время решения залачи. В качестве РВС используются в мчислительные щих существенно сократить время решения задачи. В качестве РВС использ ры, организованные на базе персональных компьютеров учебно-образовательных и научных организ Приводятся примеры применения инструментальных средств в процессе решения ряда важных практических задач. В их числе анализ надежности и эффективности процессов функционирования складских, производственных и проблемно ориентированных распределенных вычислительных систем, а также систем сервисного обслуживания. **RETRACTED**

**Ключевые слова: сложная система, автоматизация имитационного моделирования, распределенные вычисления** 

# **THE TOOLKIT FOR The simulation modeling automation OF complex systems in distributed computing environment**

#### **1 Basharina O.Y., 1 Dmitriev V.I., 2 Feoktistov A.G.**

*1 Irkutsk state university, Irkutsk, e-mail: basharinaolga@mail.ru;* <sup>2</sup>Matrosov Institute for System Dynamics and Control Theory of Siberian *Branch of Russian Academy of Sciences, Irkutsk, e-mail: agf65@yandex.ru*

The aim of research is the development of the high-level toolkit to automation of constructing simulation program. This toolkit will meximize the potential of high-performance computing and provide the constructing of program. This toolkit will maximize the potential of high-performance computing and provide the constructing of complex technological chain: from formulating task to creating model, then to developing program and to carrying out computational experiment. The new toolkit for modeling of complex system based on the use of distributed computing environment for modeling is considered. The technology of using toolkit to solve the tasks of study of complex system is represented. Modeling is carried out with the help of multi-variant distributive calculations that allow reducing the time for task solution. As an example of distributive computing environment are tak that allow reducing the time for task solution. As an example of distributive computing environment are taken the computer clusters based on the personal computers of educational and scientific establishments. The examples sed on the personal computers of educational and scientific establishments. The examples of peess of solving of some important practical tasks are represented. These tasks include analysis using toolkit in the process of solving of some important practical tasks are represented. These tasks include analysis of the reliability and eliquide analysis of the reliability and eliquide analysis of the reliability and efficiency of functioning of warehouse, production, service and problem-oriented distributed puting systems

**Kurds: complex system, simulation modeling automation, distributed computing** 

Исследование процессов функционирования сложных технических и экономических систем на различных этапах их проектирования, испытания и эксплуатации является одной из важных проблем в об- ласти системного анализа [5]. Данная проблема обусловлена наличием у сложной системы таких свойств, как большое число и неоднородность ее объектов, динамичность и стохастичность процессов взаимодействия объектов, отсутствие унифицированного математического формализма для описания любого объекта системы с требуе-<br>мой степенью детализации его свойств и невозможность проведения полномасштабных

натурных экспериментов с этой системой. Зачастую дополнительные проблемы возникают при исследовании отдельных видов оборудования и аппаратуры, входящих в их инфраструктуру, а также технологических процессов эксплуатации этих устройств. Применение методов и средств имитационного моделирования позволяет качественно решить вышеперечисленные проблемы.

Построение и применение имитационных моделей сложных систем требует значительных усилий высококвалифицированных специалистов, а их выполнение – ресурсоемких вычислений. В числе сложностей, возникающих перед исследова-

FUNDAMENTAL RESEARCH № 6, 2015

ТЕХНИЧЕСКИЕ НАУКИ

телем при алгоритмизации логики функционирования исследуемой системы, можно выделить выбор языка или системы программирования и программно-аппаратной платформы для проведения вычислительного эксперимента, тем более, если речь идет о распределенной вычислительной среде (РВС), разработку и реализацию модели исследуемой системы, планирование и проведение вычислительного эксперимента, анализ результатов моделирования. Эффективное выполнение вышеперечисленных работ обоснованно требует применения средств их автоматизации [7].

Целью исследований, представленных в статье, является создание высокоуровневых средств автоматизации имитационного моделирования сложных систем в РВС.

## Инструментальный комплекс автоматизации имитационного моделирования

Авторами статьи разработан инструментальный комплекс (ИК) поддержки проведения вычислительного эксперимента для имитационных моделей, реализованных на языке General Purpose Simulation System (GPSS) [6]. Этот комплекс включает инструментальные средства построения имитационных моделей на основе шаблонов типовых объектов исследуемых систем (модулей), подго товки и проведения вычислительных экс периментов с имитационными моделями. Использование модульного подхода обеспечивает ряд кажных преимуществ. Во-первых, достаточно гибкую модификацию и «безболезненное» развитие математического и программного базиса для моделирования исследуемой системы посредством добавления или замены модулей этого базиса новыми модулями, в том числе модулями уже разработанных библиотек шаблонов типовых объектов иследуемых систем. Во-вторых, быструю «точечную» реализацию дополнительных возможностей моделирования процессов функционирования системы, не представленных в используемых средствах управления этими системами. В-третьих, возможность реализации вспомогательных аналитических моделей в виде модулей.

Методология построения концептуальной модели исследуемой системы в ИК базируется на общих принципах структурного анализа предметной области: выделении взаимодействующих между собой объектов и их атрибутов, определение их отношений и ограничений на эти отношения. Концептуальная модель является основой для построения имитационных моделей.

ИК включает средства построения имитационных моделей исследуемых систем на языке GPSS и основывается на использовании каркасного подхода к их построению. В рамках этого подхода в качестве модулей используются фрагменты имитационной модели, моделирующие процессы функцио нирования объектов исследуемой системы Алгоритм построения имитационной модели включает следующие этапы:

I. Выбор каркаса – абстрактной имитационной модели.

II. Выбор библиотеки сегментов (фрагментов кода на языке GPSS), моделирующих процессы функционарования исследуемой системы массового обслуживания.

III. Включение сегментов в соответств ющие гнезда каркаса.

IV. Трансляция собранной программы штатными средствами GRSS World и создание процесса моделирования - файла с расширением sim.

дальнейшем пользователь может производить модификацию, ретрансляцию грогон имитационной модели в РВС.<br>Паким образом, в ИК в отличие от изип

вестных инструментариев автоматизации имитационного моделирования обеспечива-<br>ется интеграция методов концептуального, аналитического и имитационного моделирования исследуемой системы.

Рассматриваемый ИК ориентирован на вычислительные кластеры, организованные на базе персональных компьютеров чебно-образовательных и научных организаций. На кластерах должна быть установлена система управления прохождением задач (СУПЗ) Condor [4]. Использование вычислительных кластеров, организованных на базе персональных компьютеров, имеет высокую практическую значимость, прежде всего, для проведения многовариантных расчетов и вследствие этого позволяет выполнять имитационное моделирование с большой эффективностью, сравнимой с высокопроизводительными вычислениями на суперкомпьютерах. Под высокопроизводительными вычислениями понимается процесс применения программно-аппаратных средсв для решения ресурсоемкой задачи, позволяющий ускорять получение решения пропорционально увеличению числа используемых вычислительных единиц (например, узлов или ядер). Основным препятствием к такому ускорению являются накладные расходы на запуск заданий и обмены данными между ними. В рамках предложенного подхода осуществляются многовариантные расчеты, не предполагающие обмен данными между отдельными заданиями, а наклад-

## ные расходы на запуск сравнимы с соответствующими накладными расходами на суперкомпьютерах.

Технология проведения вычислительного эксперимента с использованием разработанного ИК и кластера под управлением СУПЗ Condor включает ряд этапов работы, приведенных ниже.

Планирование эксперимента: определение числа прогонов модели для ее перехода в рабочий режим и функционирования непосредственно в рабочем режиме, выбор основных факторов и наблюдаемых переменных модели, проведение факторного анализа. В ИК реализованы средства проведения факторного анализа, которые в отличие от стандартных средств GPSS World [3] позволяют использовать неограниченное число факторов и их уровней, обеспечивают возможность параллельного проведения частичного факторного эксперимента, автоматизацию процессов его планирования и выполнения.

Подготовка исходных данных, необходимых для проведения эксперимента: выбор модели GPSS, подключение файлов с дополнительными фрагментами модели и указание файлов с вариантами исходных ланных.

Подготовка задания для прогона мо дели в РВС. Задание представляет собой спецификацию процесса решения задачи. содержащую информацию о требуемых вычислительных ресурсах, исполняемой при кладной программе, вариантах входных выходных данных, критериях качества выдругие необхо полнения задания, а также димые сведения

Планирование выполнения задания. Выбор уздов вычислительного кластера, в которых будет выполняться задание, осущеттвляется с помощью логико-вероятностного алгоритма многоуровневого конкретизирующего планирования зааний с заданными критериями качества надежности, (показателями времени и стоимости) их выполнения. Предполагается, что для системы управления РВС предварительно сформированы классы заданий и выполнена виртуальная декомпозиция ресурсов, заключающаяся в назначении каждому ресурсу классов заданий, наиболее подходящих по своим характеристикам вычислительным возможностям этого ресурса. Сформированные классы заданий и результаты виртуальной декомпозиции ресурсов сохраняются в базе знаний РВС. На основе этих знаний в дальнейшем осуществляется классификация потоков заданий, порождаемых масштабируемыми приложениями, и раз-

нородных ресурсов РВС. В процессе классификации потоков заданий определяются такие их свойства, как динамичность, стохастичность, неоднородность, отсутствие обратной связи, неординарность, стационарность и другие характеристики Процесс планирования осуществляе ся в четыре этапа специальной системор программных агентов, представляющих узлы вычислительного кластера. Процесс планирования включает: формирование всего множества доступных узлов; конкретизацию сформированного множества путем исключения из него перегруженных<br>узлов (относительно текущей средней загрузки узлов с учетом имеющихся очер дей заданий); построение поливариант ного плана вычолнения задания в узлах; извлечение из построенного поливариантного плана слециализмрованного плана, удовлетворяющего заданным критериям качества выполнения задания с учетом текущего состояния вычислительной среды и назначение узлов вычислительного кластера для выполнения этого задания. Построение специализированного плана осуществляется на основе экономического механизма регулирования спроса и предложения ресурсов [2]. Виртуальное сообщество агентов для выполнения плана формируется на основе классификации потоков заданий.

Выполнение задания в назначенных узлах вычислительного кластера и передача результатов моделирования в узел, с которого производился запуск. В случае выхода из строя назначенных узлов или изменения состояния вычислительной среды система агентов конкретизирует поливариантный план выполнения задания с учетом произведенных вычислений и извлекает из него новый специализированный план, по которому и продолжается вычислительный процесс.

Сбор отчетов системы GPSS о результатах моделирования, полученных в ходе проведения вычислительного эксперимента, и извлечение из них актуальных данных для дальнейшего анализа.

Анализ данных на основе многокритериальной оптимизации. Для решения задачи многокритериального выбора оптимальных вариантов значений показателей эффективности функционирования исследуемой системы применяется метод лексикографического упорядочения или мажоритарный метод выбора. Эти методы выбраны вследствие простоты их использования для специалистов предметной области и программной реализации по сравнению с другими подобными методами.

Все рассмотренные выше этапы работы полностью или частично автоматизированы и представлены в виде Grid-сервисов. Используемый в статье метод создания Gridсервисов приложений базируется на сочетании технологий Web Services Resource Framework (WSRF) и использовании шаблонов взаимодействия с локальными менеджерами ресурсов узлов Grid. Для создания сервисов используется инструментальная среда High-performance computing Serviceoriented Multiagent System (HpcSoMaS) Framework | 1 |.

#### Вычислительные эксперименты

Технология проведения вычислительного эксперимента с использованием разработанного ИК применена для решения ряда важных практических задач. В их числе анализ надежности и эффективности процессов функционирования складских, производственных и проблемно ориентированных распределенных вычислительных систем, а также систем сервисного обслуживания. Модели исследуемых систем разработаны в системе GPSS World, функционирующей под управлением операционных систем (ОС семейства Windows. Имитационное моделирование выполнялось на кластерах из 20 разнородных персональных компьют ров (40 ядер) и 12 однородных персональ ных компьютеров (24 ядра). Оба кластера функционировали под управлением О Windows и СУПЗ Condor. Число вариан тов данных в экспериментах изменятось от 100 до 10000 Для обработки одного

варианта данных генерировалось одно задание для СУПЗ Condor.

Сервис имитационного моделирования включал следующие параметры для проведения эксперимента: имя модели; число прогонов модели для перехода в рабочий режим; число прогонов модели в рабочем режиме; список вариантов исходных ных; список наблюдаемых параметров; метод анализа статистики.

Оценки времени, затрачиваемого на различных этапах проведения эксперимента с одним вариантом данных для автоматизированного и неавтоматизированного имитационного моделирования, представлены на рис. 1.

Рис. 2 иллюстрирует маститабиру мость многовариантных расчетов, проводимых с помощью сервиса имитационного моделирования, при решении в РВС задачи различных классов. Для каждой задачи ускорение ес решения близко к линейноскорению. На рис. 2: Т. - время реше- $MV$ ния задачи с использованием одного ядра,  $T_{\rm n}$  — время решения задачи с использова-<br>нием и ядрер. Величина отклонения уско-<br>рения при решении той или иной задачи от линейного ускорения обусловлена долей<br>накладных раеходов в общем времени решения задачи, связанных с передачей данных, запуском задания и другими вспомогательными операциями. Моделирование функционирования разработанного сервиса с использованием ресурсов (свыше 8700 ядер) суперкомпьютерного центра при ИДСТУ СО РАН показали аналогичные результаты масштабируемости.

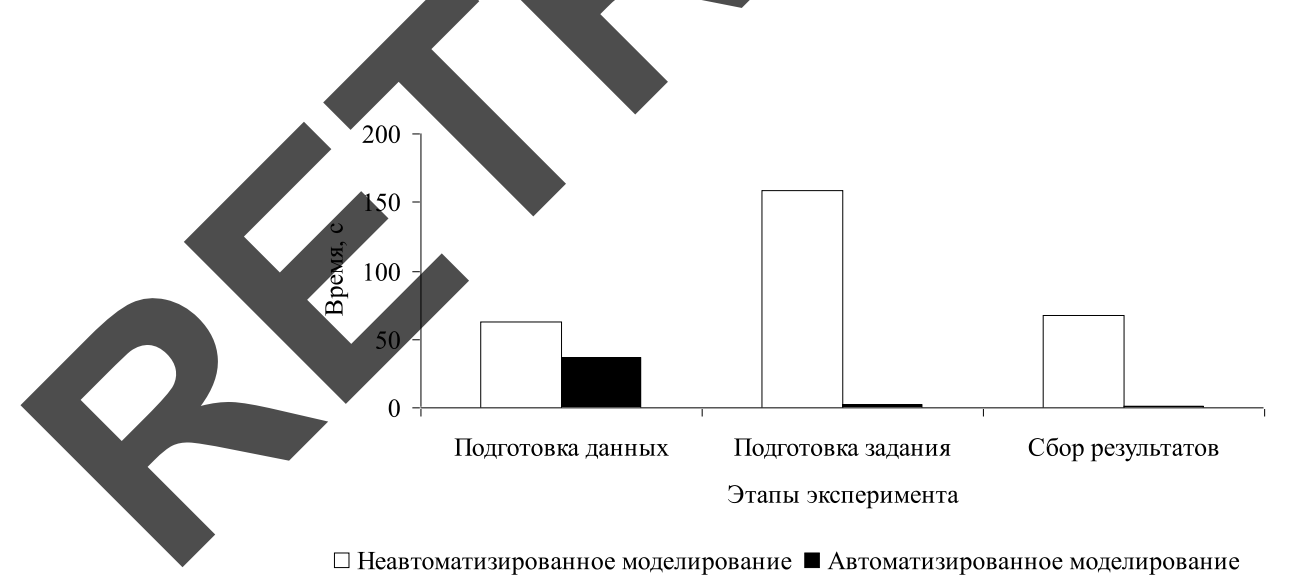

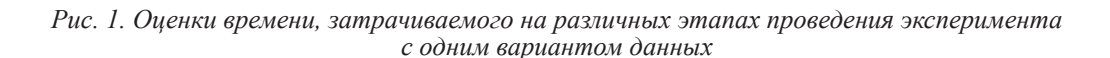

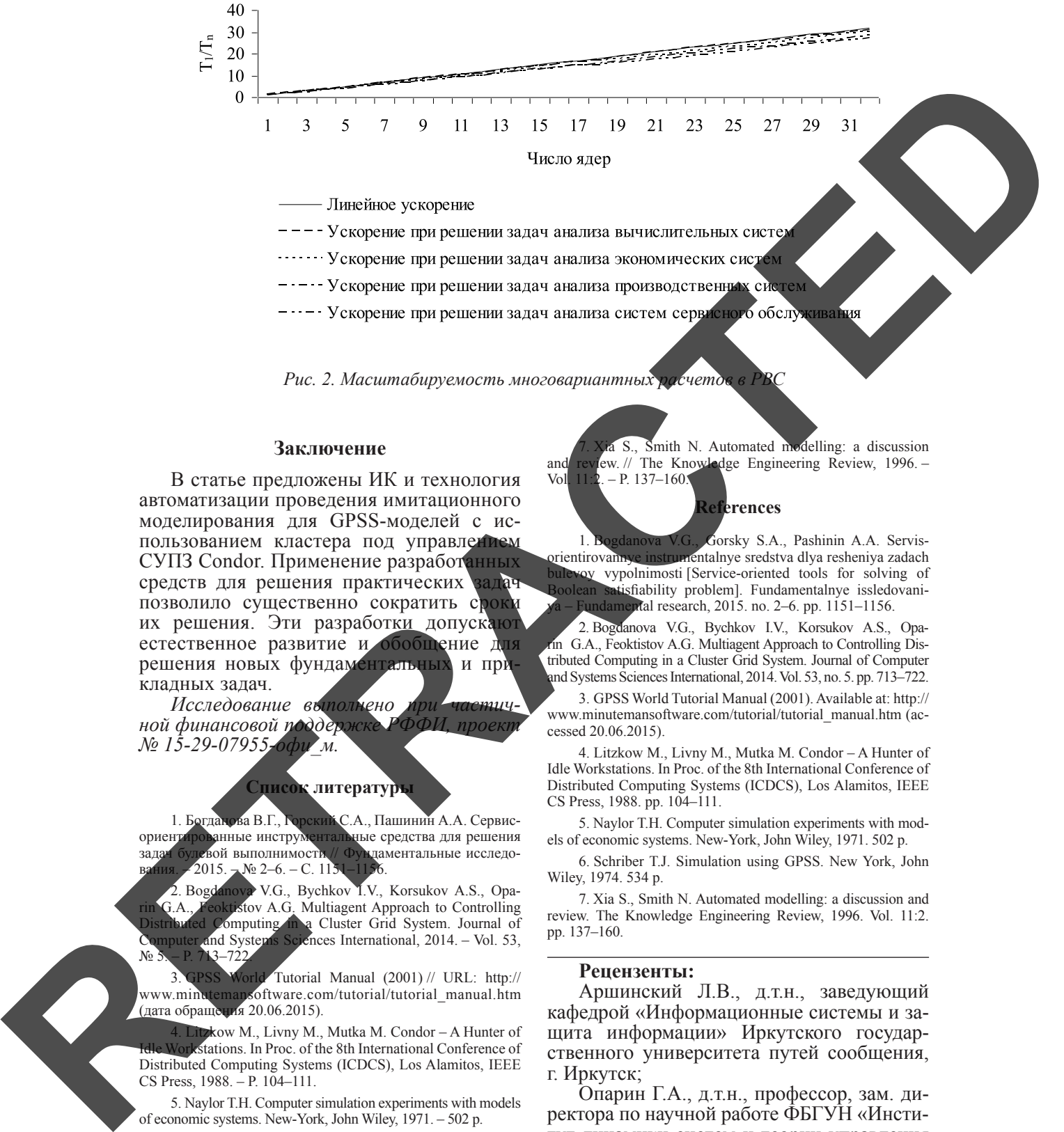

*Рис. 2. Масштабируемость многовариантных расчето* 

### **Заключение**

В статье предложены ИК и технология автоматизации проведения имитационного моделирования для GPSS-моделей с использованием кластера под управлением СУПЗ Condor. Применение разработанных средств для решения практических задач позволило существенно сократить сроки их решения. Эти разработки допускают естественное развитие и обобщение для решения новых фундаментальных и при кладных задач.

Исследование выполнено ной финансовой поддержк *№ 15-29-07955-офи\_м.*

#### **Список литературы**

1. Богданова В.Г., Горский С.А., Пашинин А.А. Сервисориентированные инструментальные средства для решения<br>задач булевой выполнимости // Фугламентальные исследозадач булевой выполнимости // Фундаментальные исследо-<br>вания. 2015. – № 2–6. – С. 1151–1156.  $\mathcal{N}$ <sup>0</sup> 2–6. – C. 115

2. Bogdanova V.G., Bychkov I.V., Korsukov A.S., Opaktistov A.G. Multiagent Approach to Controlling<br>computing in a Cluster Grid System. Journal of Computing in a Cluster Grid System. Journal of<br>and Systems Sciences International, 2014. – Vol. 53,  $e$ nces International, 2014. – Vol. 53, № 5. – P. 713–722.

orld Tutorial Manual (2001) // URL: http:// www.minutemansoftware.com/tutorial/tutorial\_manual.htm (дата обращения 20.06.2015).

kow M., Livny M., Mutka M. Condor – A Hunter of kstations. In Proc. of the 8th International Conference of Distributed Computing Systems (ICDCS), Los Alamitos, IEEE  $CS$  Press,  $1988 - P$ ,  $104-111$ .

5. Naylor T.H. Computer simulation experiments with models of economic systems. New-York, John Wiley, 1971. – 502 p.

6. Schriber T.J. Simulation using GPSS. New York, John Wiley, 1974. – 534 p.

a S., Smith N. Automated modelling: a discussion and review. // The Knowledge Engineering Review, 1996. –<br>Vol. 11:2. – P. 137–160  $- P. 137-160$ 

#### **References**

1. Bogdanova V.G., Gorsky S.A., Pashinin A.A. Servisorientirovannye instrumentalnye sredstva dlya resheniya zadach vypolnimosti [Service-oriented tools for solving of tisfiability problem]. Fundamentalnye issledovaniptal research, 2015. no. 2–6. pp. 1151–1156.

2. Bogdanova V.G., Bychkov I.V., Korsukov A.S., Oparin G.A., Feoktistov A.G. Multiagent Approach to Controlling Distributed Computing in a Cluster Grid System. Journal of Computer and Systems Sciences International, 2014. Vol. 53, no. 5. рр. 713–722.

3. GPSS World Tutorial Manual (2001). Available at: http:// www.minutemansoftware.com/tutorial/tutorial\_manual.htm (accessed 20.06.2015).

4. Litzkow M., Livny M., Mutka M. Condor – A Hunter of Idle Workstations. In Proc. of the 8th International Conference of Distributed Computing Systems (ICDCS), Los Alamitos, IEEE CS Press, 1988. рр. 104–111.

5. Naylor T.H. Computer simulation experiments with models of economic systems. New-York, John Wiley, 1971. 502 p.

6. Schriber T.J. Simulation using GPSS. New York, John Wiley, 1974. 534 p.

7. Xia S., Smith N. Automated modelling: a discussion and review. The Knowledge Engineering Review, 1996. Vol. 11:2. рр. 137–160.

# **Рецензенты:**

Аршинский Л.В., д.т.н., заведующий<br>кафедрой «Информационные системы и защита информации» Иркутского государственного университета путей сообщения, г. Иркутск;

Опарин Г.А., д.т.н., профессор, зам. директора по научной работе ФБГУН «Институт динамики систем и теории управления им. В.М. Матросова» СО РАН, г. Иркутск.